## Les étapes pour modéliser un brin d'ADN

- Pour les bases azotées, utilisez toujours les 4 mêmes couleurs associées deux à deux (voir la photo du résultat). Leur alternance définit le message génétique, donc libre à vous d'écrire votre propre message.

- Utilisez toujours les deux mêmes couleurs alternées pour le désoxyribose et le phosphate. Notez que les bases ne sont liées qu'aux désoxyriboses, jamais aux phosphates.

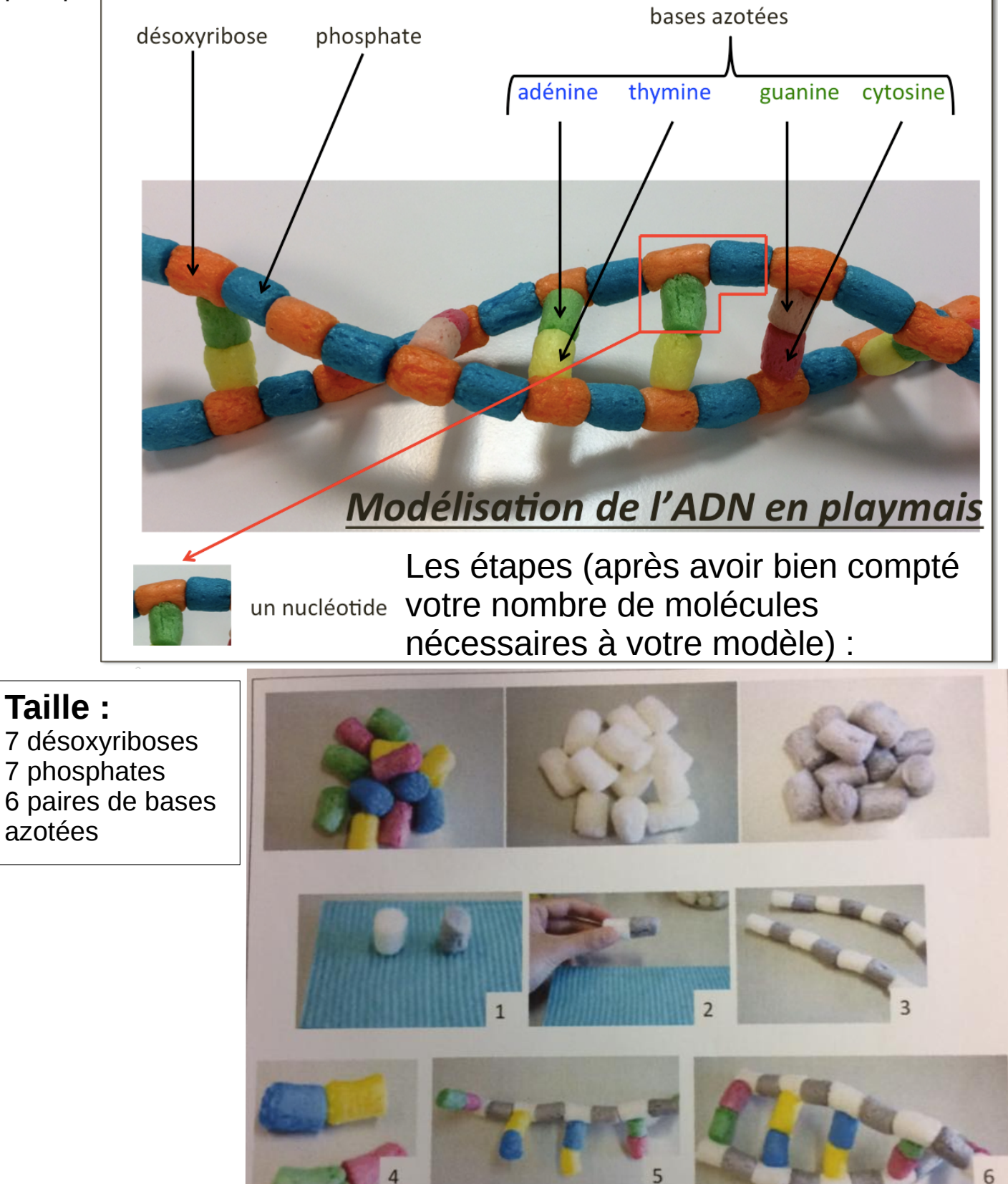